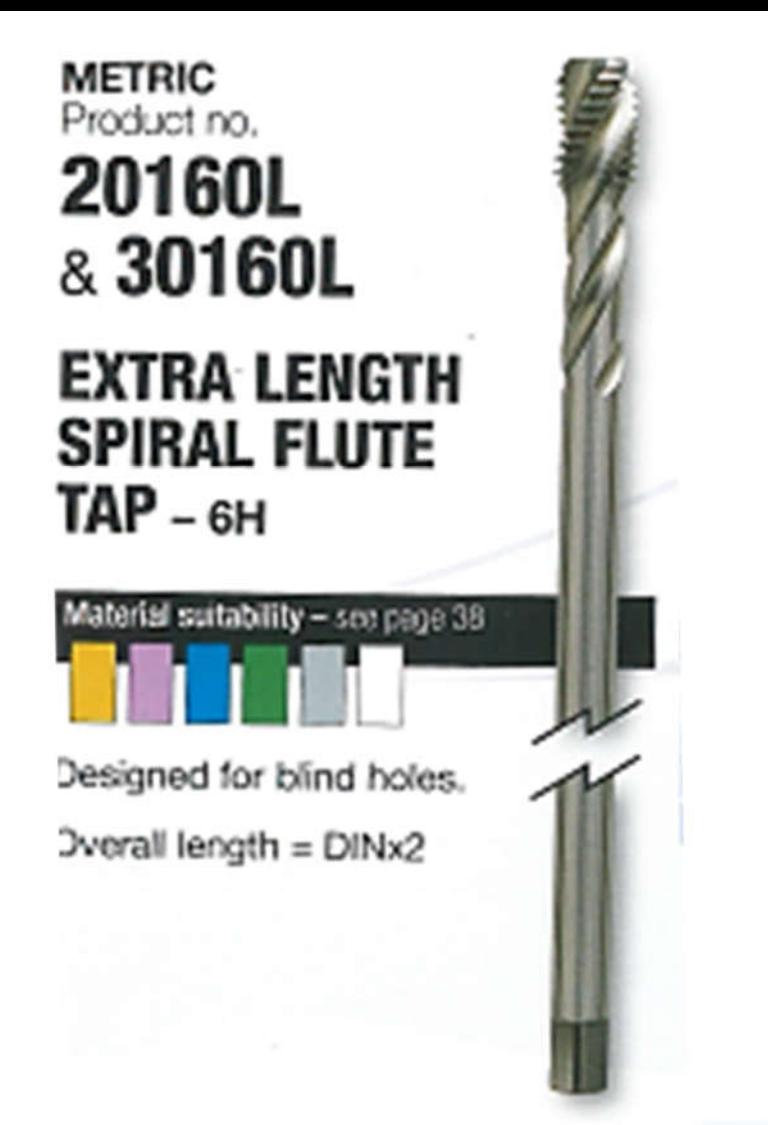

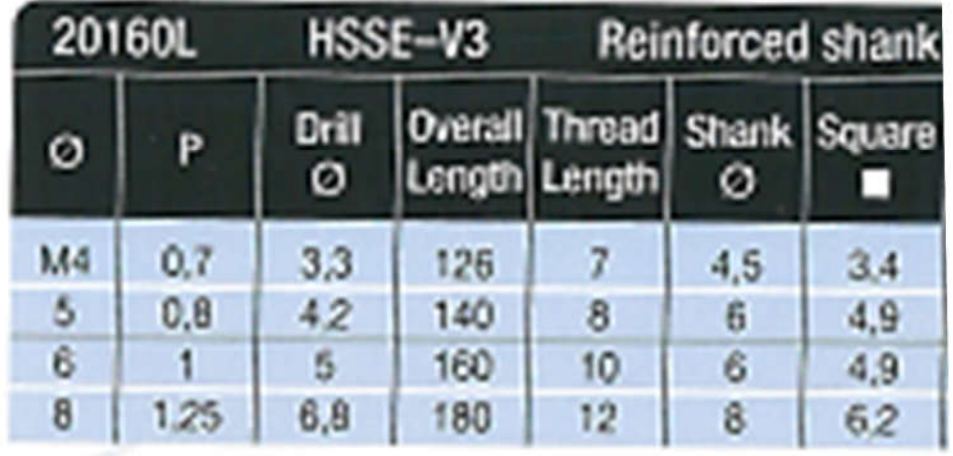

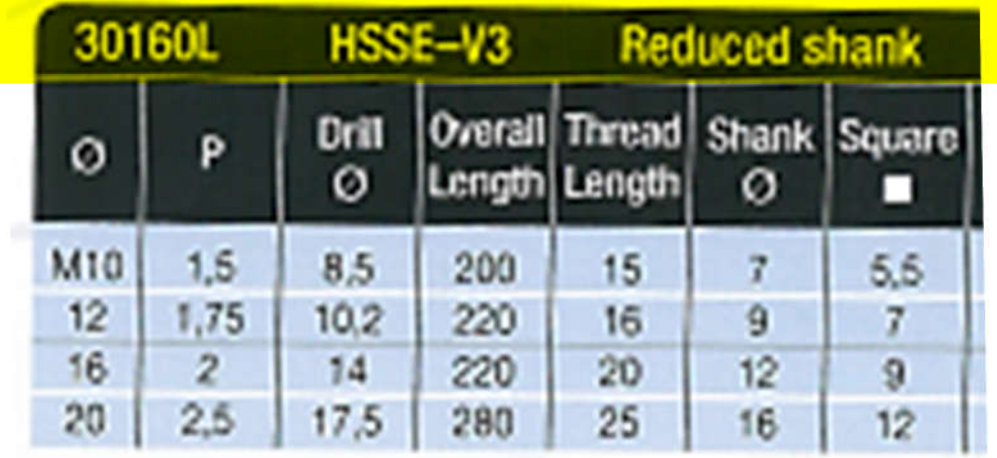

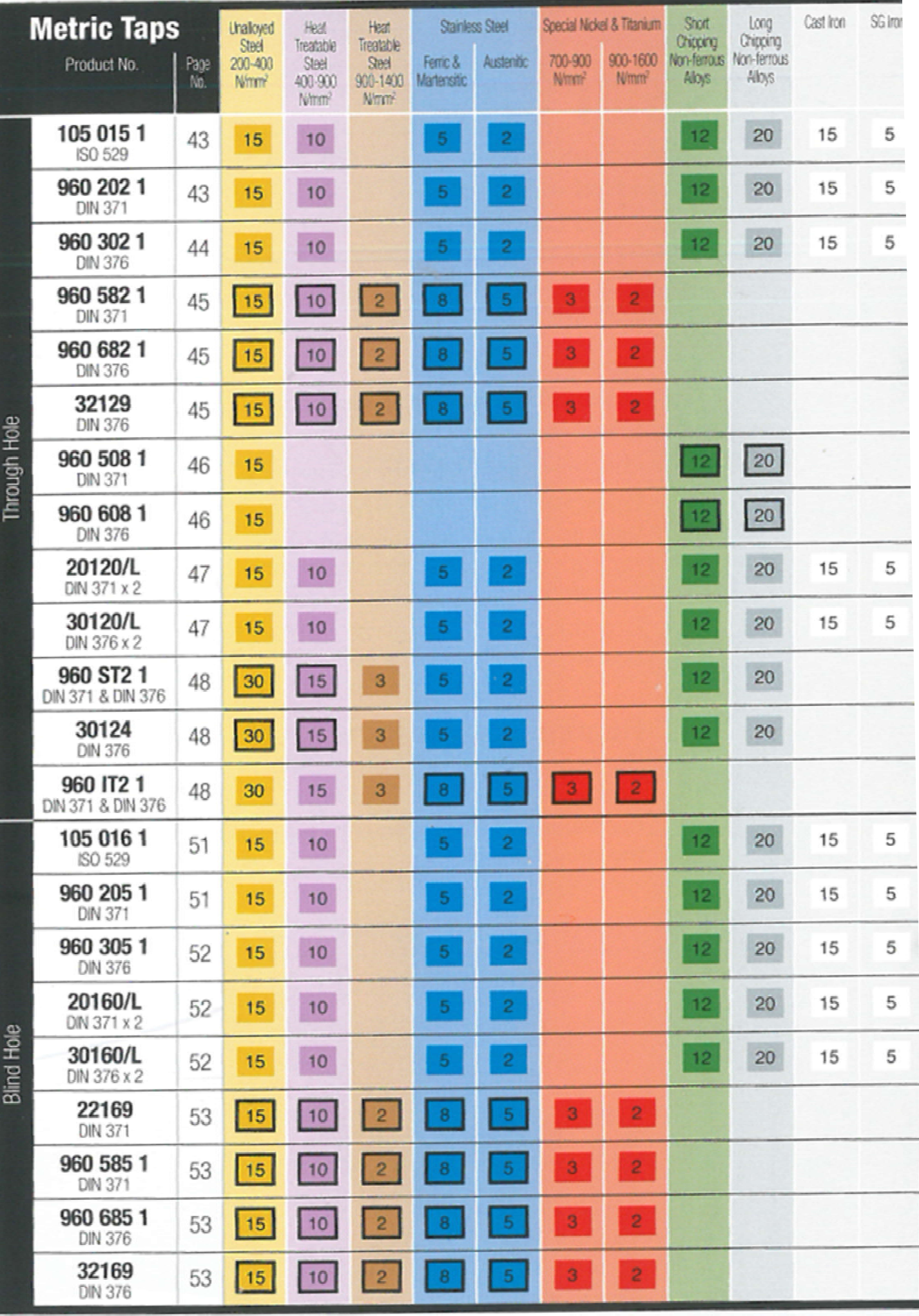

 $= (M/min)$ 

15

10

 $\overline{2}$ 

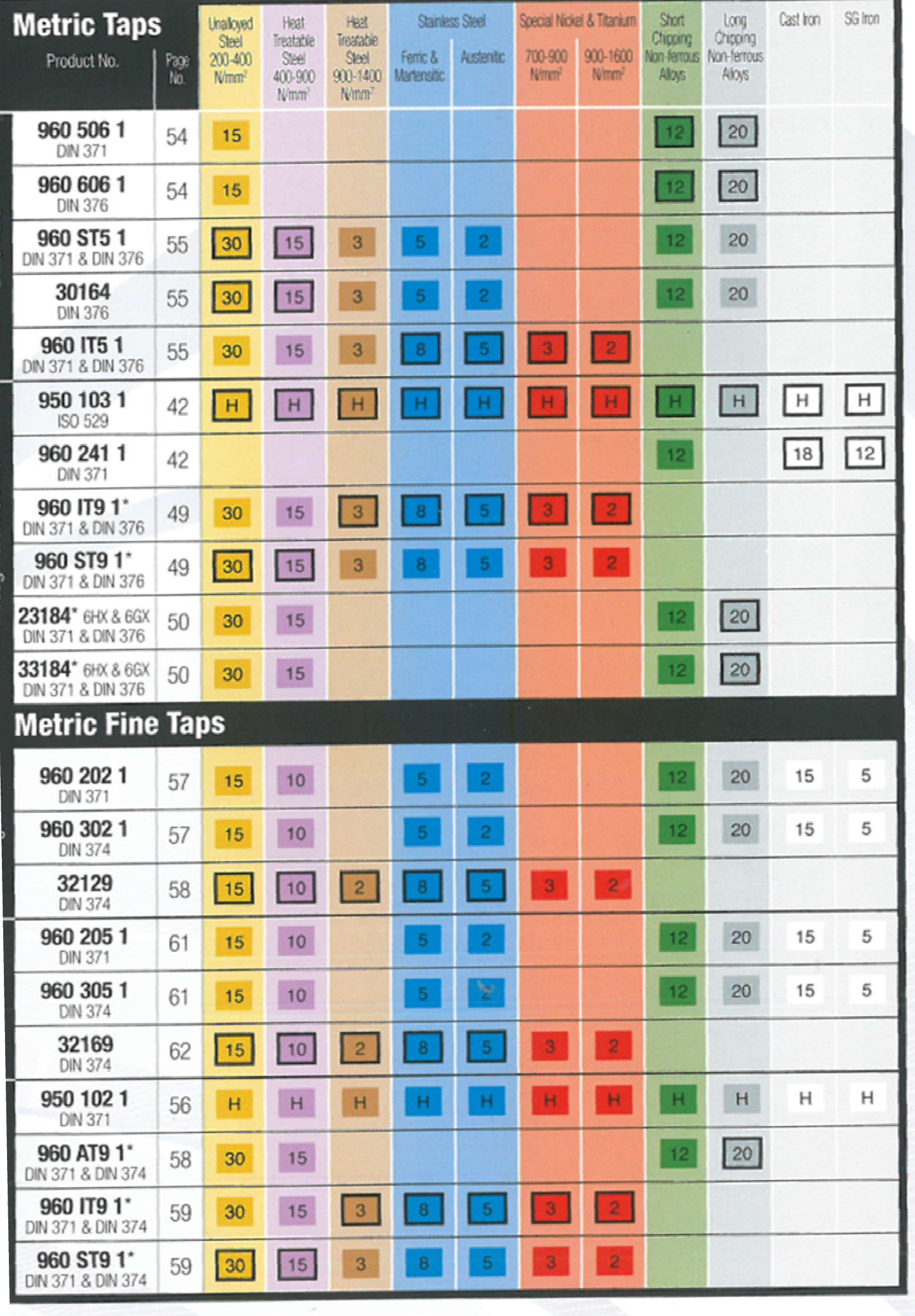

 $2 |$  = (M/min)

NG LEGISLANDIRI

10

 $\overline{c}$ 

ı

8

5.

15